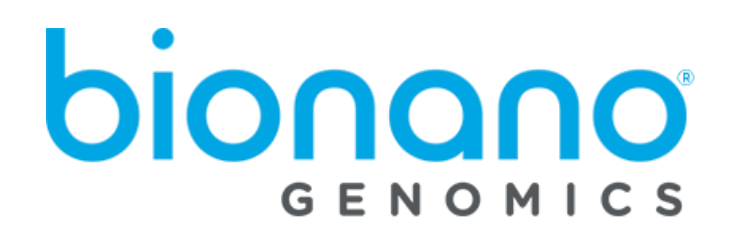

# Bionano Compute On Demand v1.3 Release Notes

Document Number: 30293 Document Revision: P

For Research Use Only. Not for use in diagnostic procedures. Copyright © 2022 Bionano Genomics, Inc. All Rights Reserved.

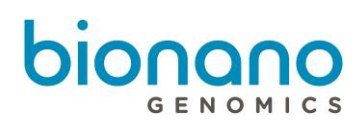

# **Table of Contents**

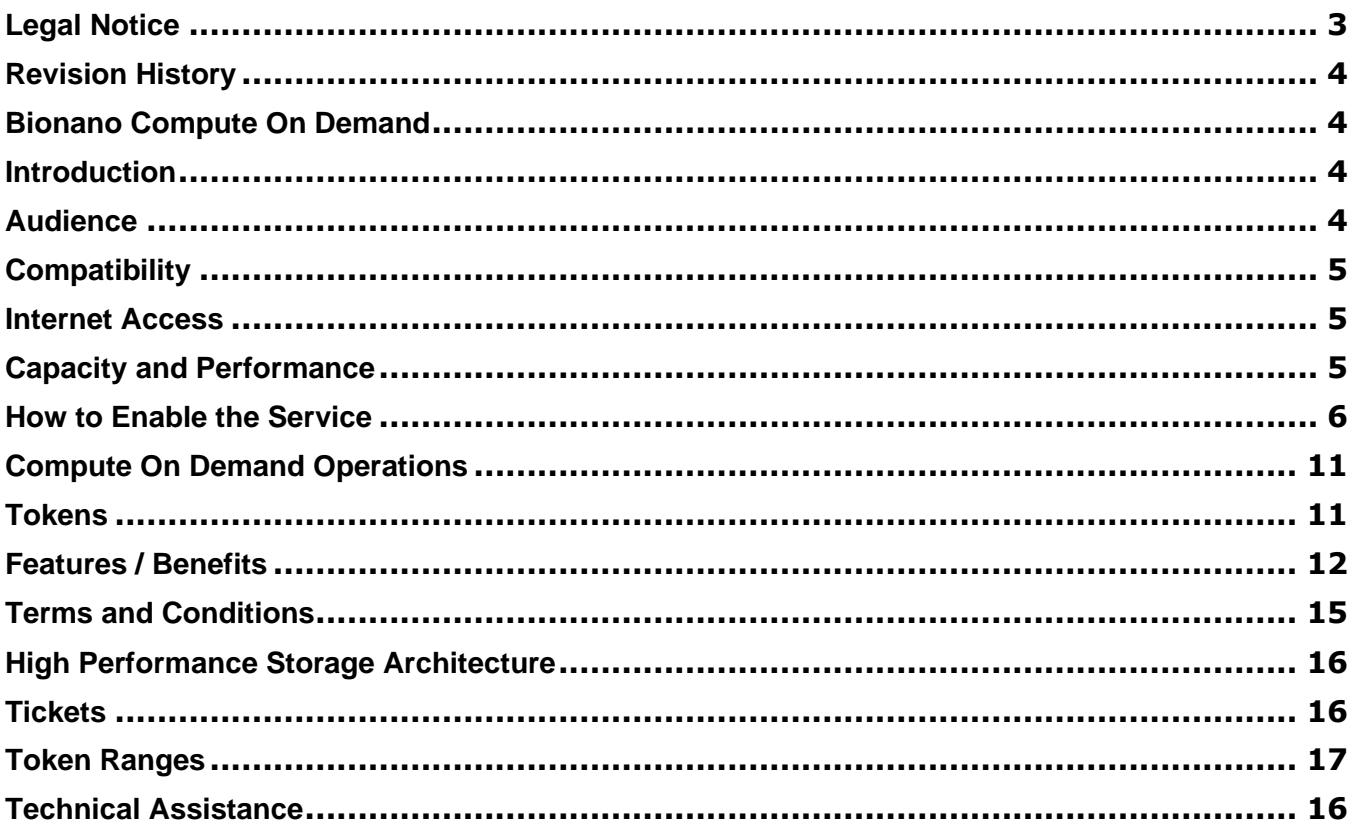

### <span id="page-2-0"></span>Legal Notice

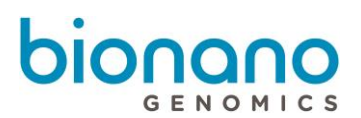

#### **For Research Use Only. Not for use in diagnostic procedures.**

This material is protected by United States Copyright Law and International Treaties. Unauthorized use of this material is prohibited. No part of the publication may be copied, reproduced, distributed, translated, reverseengineered or transmitted in any form or by any media, or by any means, whether now known or unknown, without the express prior permission in writing from Bionano Genomics. Copying, under the law, includes translating into another language or format. The technical data contained herein is intended for ultimate destinations permitted by U.S. law. Diversion contrary to U. S. law prohibited. This publication represents the latest information available at the time of release. Due to continuous efforts to improve the product, technical changes may occur that are not reflected in this document. Bionano Genomics reserves the right to make changes in specifications and other information contained in this publication at any time and without prior notice. Please contact Bionano Genomics Customer Support for the latest information.

BIONANO GENOMICS DISCLAIMS ALL WARRANTIES WITH RESPECT TO THIS DOCUMENT, EXPRESSED OR IMPLIED, INCLUDING BUT NOT LIMITED TO THOSE OF MERCHANTABILITY OR FITNESS FOR A PARTICULAR PURPOSE. TO THE FULLEST EXTENT ALLOWED BY LAW, IN NO EVENT SHALL BIONANO GENOMICS BE LIABLE, WHETHER IN CONTRACT, TORT, WARRANTY, OR UNDER ANY STATUTE OR ON ANY OTHER BASIS FOR SPECIAL, INCIDENTAL, INDIRECT, PUNITIVE, MULTIPLE OR CONSEQUENTIAL DAMAGES IN CONNECTION WITH OR ARISING FROM THIS DOCUMENT, INCLUDING BUT NOT LIMITED TO THE USE THEREOF, WHETHER OR NOT FORESEEABLE AND WHETHER OR NOT BIONANO GENOMICS IS ADVISED OF THE POSSIBILITY OF SUCH DAMAGES.

#### **Patents**

Products of Bionano Genomics® may be covered by one or more U.S. or foreign patents.

#### **Trademarks**

The Bionano Genomics logo and names of Bionano Genomics products or services are registered trademarks or trademarks owned by Bionano Genomics in the United States and certain other countries.

Bionano Genomics®, Irys®, IrysView®, IrysChip®, IrysPrep®, IrysSolve®, Saphyr®, Saphyr Chip®, Bionano Access®, and Bionano EnFocusTM trademarks of Bionano Genomics, Inc. All other trademarks are the sole property of their respective owners.

No license to use any trademarks of Bionano Genomics is given or implied. Users are not permitted to use these trademarks without the prior written consent of Bionano Genomics. The use of these trademarks or any other materials, except as permitted herein, is expressly prohibited and may be in violation of federal or other applicable laws.

© Copyright 2022 Bionano Genomics, Inc. All rights reserved.

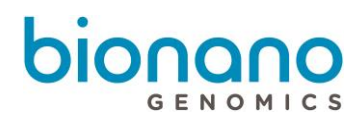

#### <span id="page-3-0"></span>**Revision History**

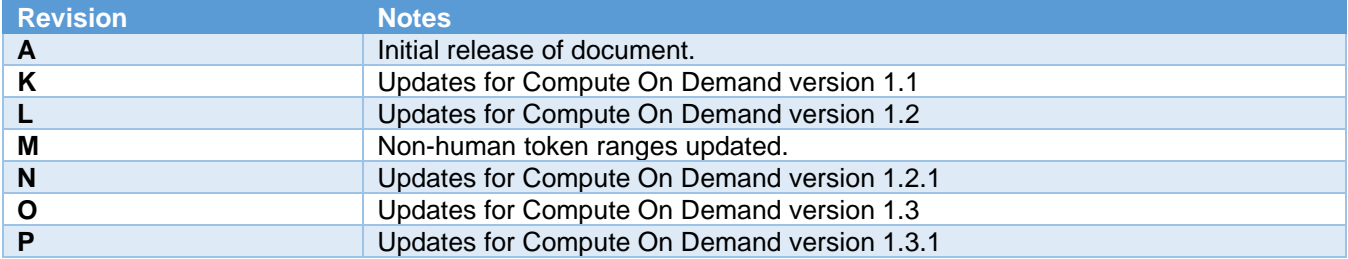

# <span id="page-3-1"></span>Bionano Compute On Demand

This document describes the v1.3 release of Bionano Compute On Demand. In this document we will provide an overview of the service and how to access it along with new features in v1.3 Should you have any questions please contact [support@bionanogenomics.com.](mailto:support@bionanogenomics.com)

#### <span id="page-3-2"></span>**Introduction**

Bionano Compute On Demand is a hosted service for performing Bionano Solve operations. It is accessible through your Bionano Access web server. Once enabled (the process is described below), users can employ cloud resources to execute various analyses of Bionano data using the Bionano Solve pipelines. Bionano Compute On Demand is a pay-per-use service. Customers use tokens to pay for their jobs. Each job is executed on its own independent compute environment, and the results are returned to your Bionano Access system. Once the results have been successfully downloaded to your Bionano Access, they are deleted from the Bionano Compute On Demand system.

#### <span id="page-3-3"></span>**Audience**

Bionano Compute On Demand is a useful product for all users of Bionano Access. Here are some scenarios that would benefit from this offering:

- You have Bionano data but no compute resources of your own.
- It is not possible for your organization to host compute servers.
- You have an operation you need to expedite, and your compute cluster is busy.
- You require capacity beyond your existing compute servers for a brief period.
- You do not need compute resources all the time.
- You process plant or animal genomes larger than 5 Gbp.

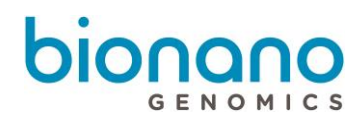

#### <span id="page-4-0"></span>**Compatibility**

Bionano Compute On Demand v1.3 is compatible with Bionano Access 1.5 or greater. The version of Bionano Solve used for compute on Bionano's Compute On Demand service will depend on which version of Bionano Access is used. For example, Bionano Access 1.6 is designed to work with Bionano Solve 3.6. This way, the Bionano Compute On Demand results are consistent with any compute jobs you might perform locally. It also allows users to control when they upgrade to the latest pipeline.

#### <span id="page-4-1"></span>**Internet Access**

To interface with the Bionano Compute On Demand service, your Bionano Access server must have internet access. We recommend that you have 20 Mbps upload and download speed to accommodate large file uploads and downloads. Slower speeds will work if your connection is stable, but file transfers could take considerable time depending on the speed of your connection. A typical human *de novo* assembly result file could be 5-10 GB.

#### <span id="page-4-2"></span>**Capacity and Performance**

There are limitations on the size of input data for operations the Bionano Compute On Demand service will allow. For this release, *de novo* assembly operations accept BNX files with less than 4 Tbp of DNA longer than 150 kbp. Rare variant analysis operations accept BNX files with less than 6 Tbp of DNA longer than 150 kbp. When submitting a job with more data than these limits, Bionano Access will show a warning and not allow that data to be processed. The data can be down-sampled using Bionano Access. Please review the various Bionano Theory of Operations for the coverage recommended for the different operations.

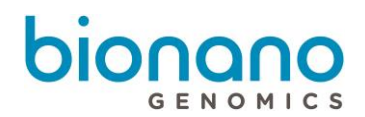

#### <span id="page-5-0"></span>**How to Enable the Service**

To enable Compute On Demand you must be an Administrator. Your role should appear

in the breadcrumbs bar in the header. From the home page, click the 'Settings' button.

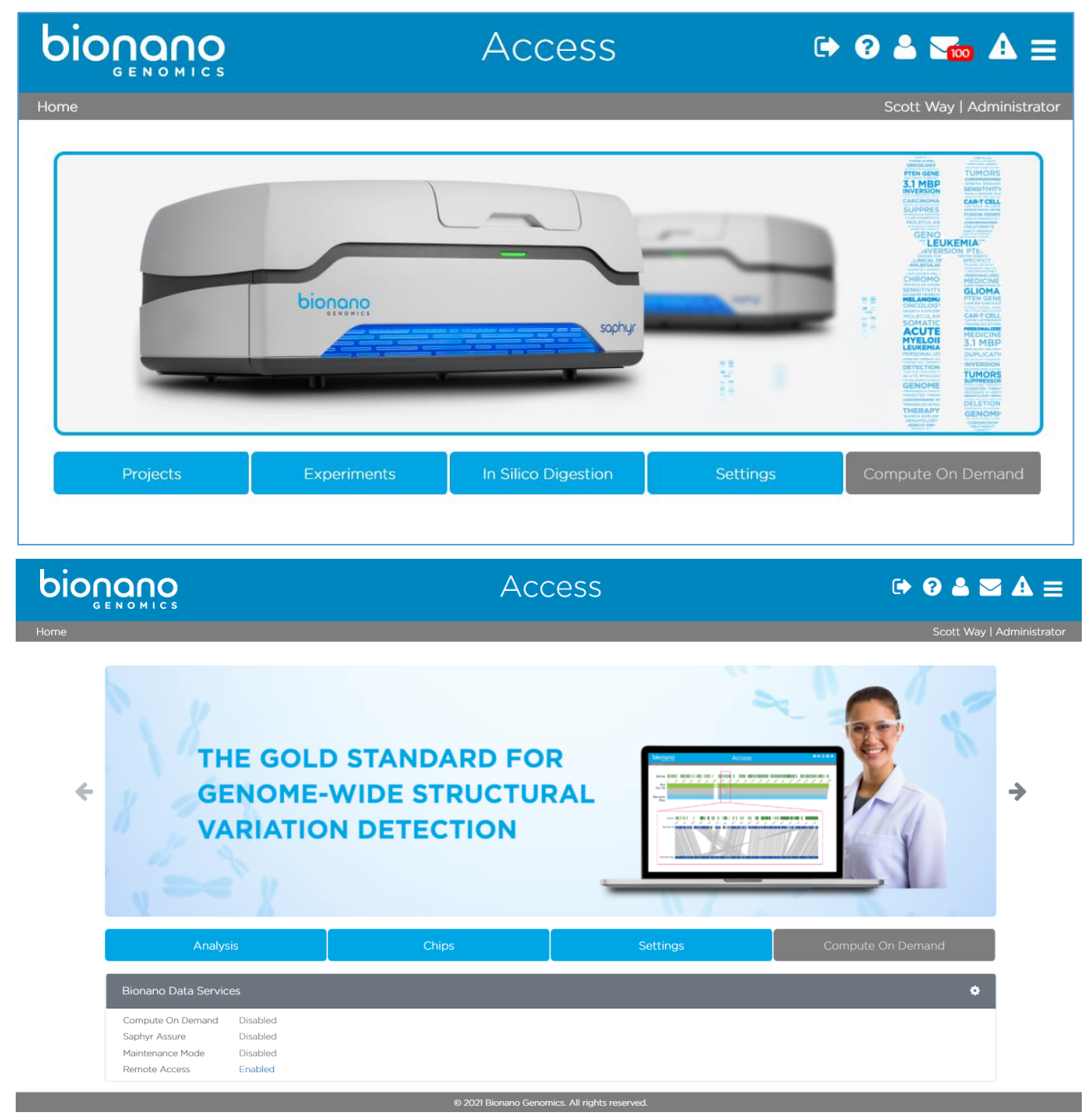

From the settings screen, click the 'System Settings' button.

# bionano MICS

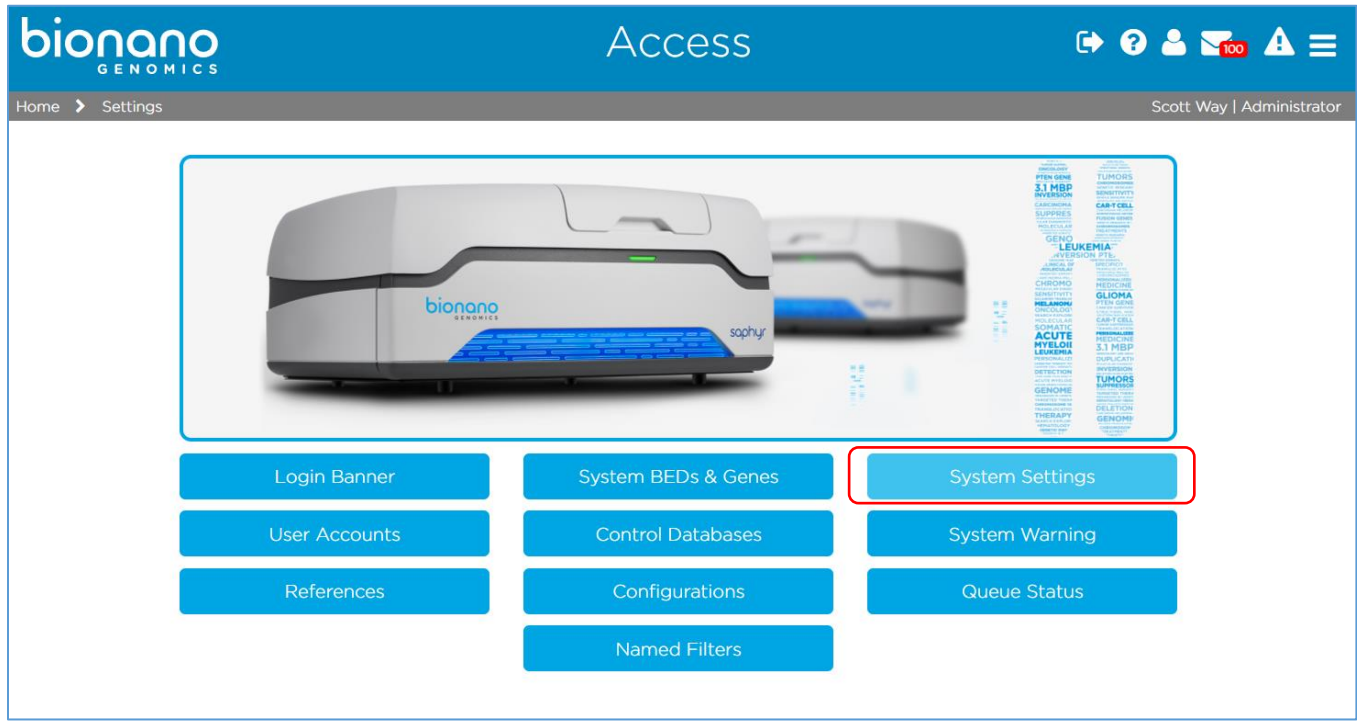

Then on the system settings page, click the slider in the 'Compute On Demand or Saphyr Assure' panel.

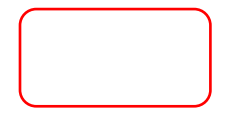

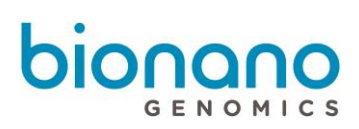

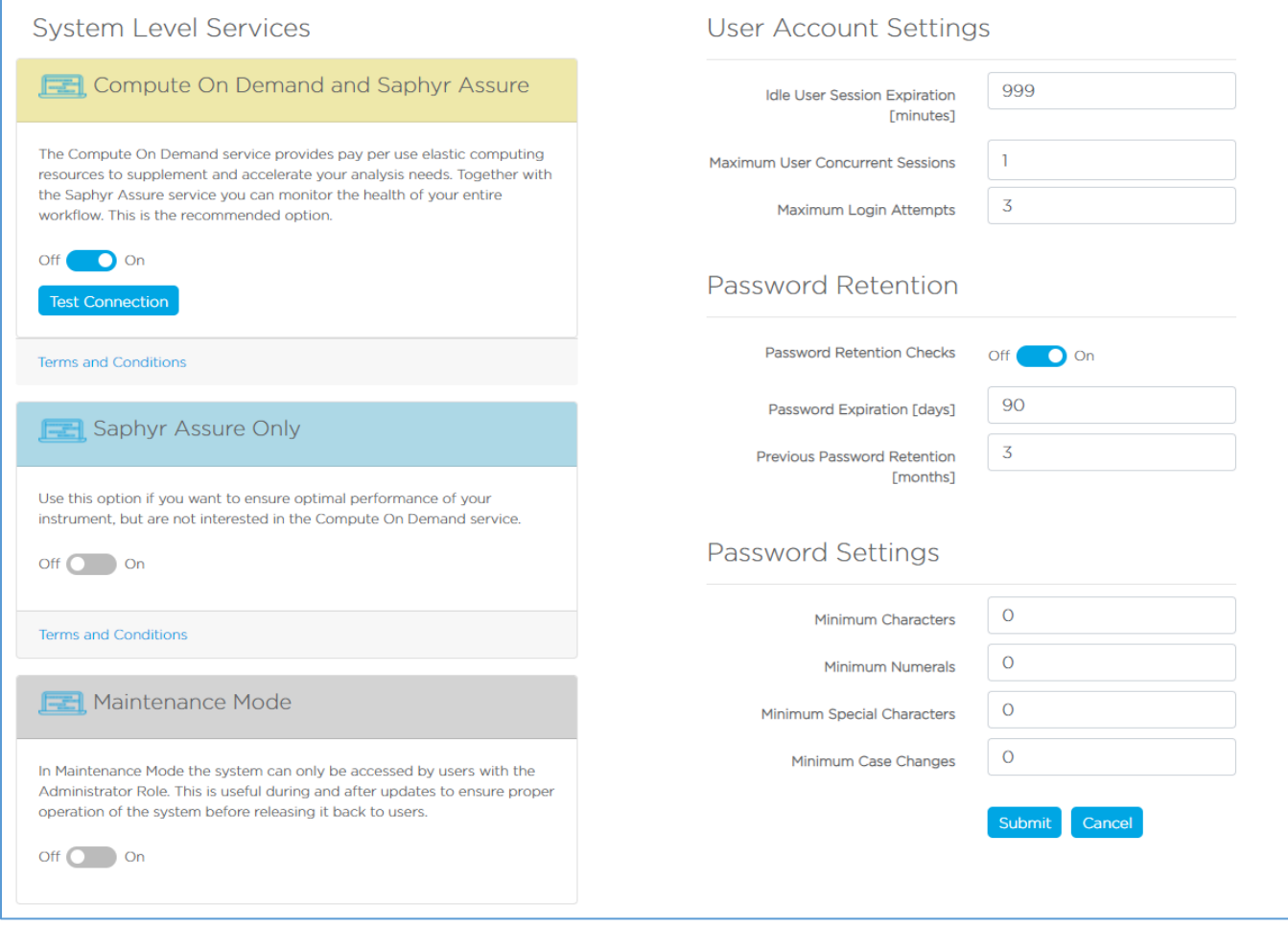

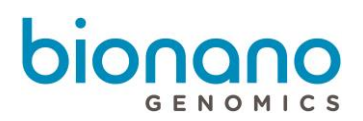

**System Services Settings** 

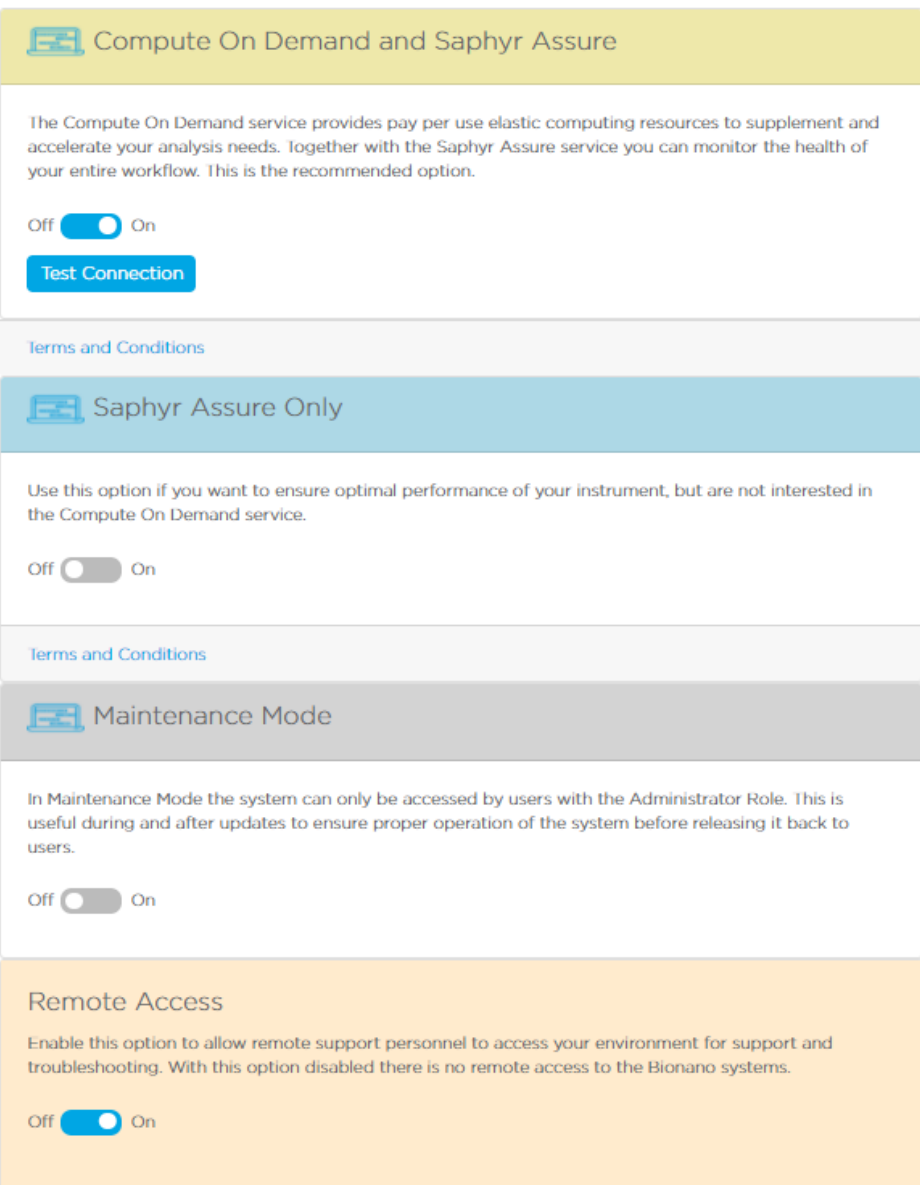

If this is the first time you are enabling the service, you will be prompted for some information and asked to agree to the Compute On Demand Terms and Conditions. Provide the information requested then click 'I Accept.' You can view the Terms and Conditions anytime by clicking the Terms and Conditions link.

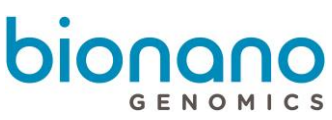

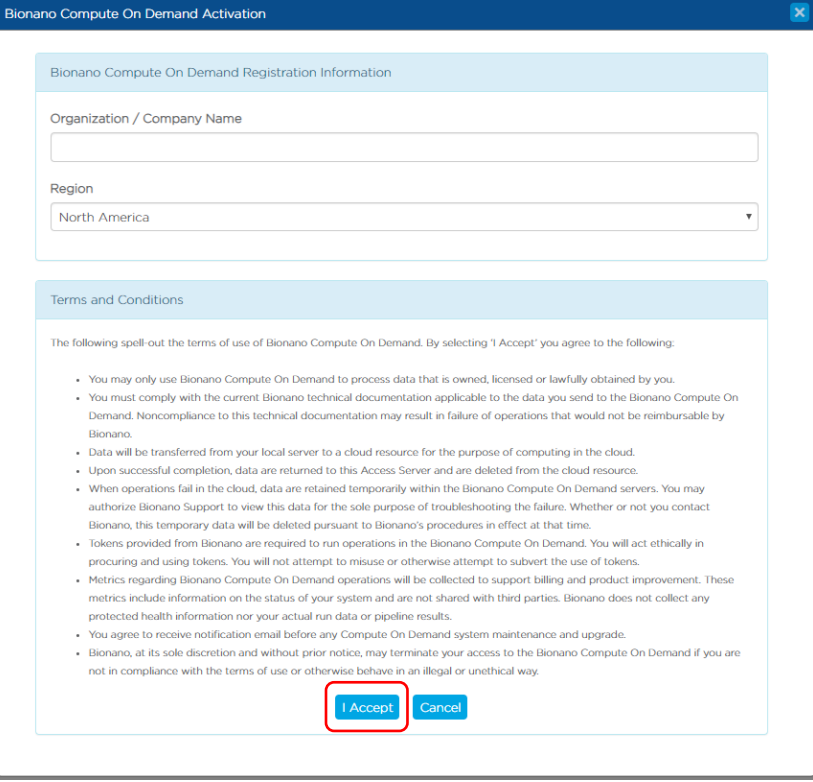

If you are not ready to complete the opt-in dialog, you can click the 'Cancel' button, but Administrators will continue to be prompted each time they login until they complete the opt-in dialog or until the 'BCOD' setting in your configuration file is removed. Once the opt-in has been completed, the dialog will no longer appear. You will not be able to change your selections later, so complete the form carefully.

The first prompt is for your Organization / Company Name. We recommend setting this value to the domain in your email. For example, if your email was [jsmith@bionanogenomics.com,](mailto:jsmith@bionanogenomics.com) we would recommend setting your organization to 'bionanogenomics'. Do not use a generic name like 'Instrument' or 'Saphyr' for your organization. The organization name is used to identify jobs launched from your instance of Bionano Access. Each Bionano Access server must have a unique organization name. Your organization name will not be accepted if it is not unique.

The second prompt is for your computing region. We offer regional computing end points. These include North America, Canada (specifically for customers based in Canada), Europe, and Germany (specifically for customers based in Germany). Additional regions may be added in the future. The region is where the servers that will execute your compute jobs will reside. You are not restricted to which region you choose but selecting a region closest to where your system resides is best for security and performance reasons. We do not recommend selecting Canada nor Germany unless you are under restrictions to have your data reside only in that region.

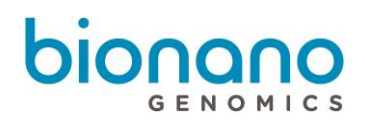

#### <span id="page-10-0"></span>**Compute On Demand Operations**

Once the opt-in process described above has been completed, Bionano Compute On Demand options will appear in the Project Browser. In the Project Browser, the options panel will display different operations you can perform based on the object type selected. When Bionano Compute On Demand is enabled, there will be an additional panel visible below the Options panel (image below). The Bionano Compute On Demand options are listed separately since they require tokens. Like the existing Options panel, the hyperlinks on the Compute on Demand panel will change depending on the type of object selected.

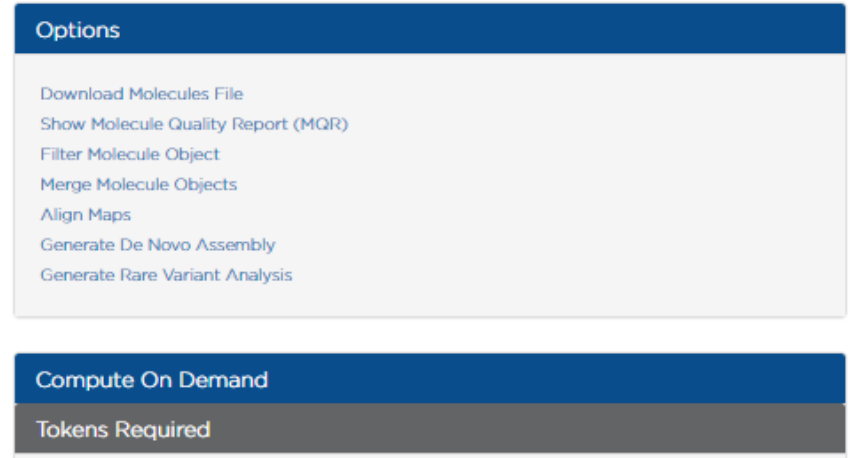

Filter Molecule Object Merge Molecule Objects Generate Molecule Quality Report (MQR) Generate De Novo Assembly Generate Rare Variant Analysis

#### <span id="page-10-1"></span>**Tokens**

When performing a Bionano Solve operation locally, you first will be prompted for the required inputs. When performing a Bionano Compute On Demand operation, the inputs are the same as the inputs with one addition, the token cost (image below). To proceed, you must have sufficient tokens and you must approve the token cost. The token cost estimates will be a range. In the example below, the cost estimate is between 4 and 6 tokens. When you approve the operation the maximum token cost (6 in this example) will be deducted from your token balance. When the job completes, if the cost were less than the maximum token estimate, you would be refunded the difference. For example, if the job below were to cost four tokens upon completion, you would receive a message informing you that two tokens have been returned to your token balance. You are guaranteed that the cost will not exceed the maximum token cost quoted.

#### **Token Cost**

Thank you for requesting a de novo Assembly. We performed a molecule quality report (MQR) using your data to gauge the volume and quality of the data that will be used. Based on this information it will cost between 9 and 14 tokens to produce your assembly. By clicking the Submit button you acknowledge this cost and authorize us to reserve the maximum tokens. Once your operation has completed Bionano Compute On Demand will reconcile the actual cost against the tokens reserved. Your current token balance is 37. Click Approve and Submit to continue.

Tokens to execute jobs on our Bionano Compute On Demand service can be acquired from your designated sales person or by contacting [orders@bionanogenomics.com.](mailto:orders@bionanogenomics.com) When you purchase tokens, you will receive one or more voucher codes. You can redeem a voucher by clicking on the 'Compute On Demand' button on the main screen in Access (image below). Based on demand, Bionano may restrict the sale of tokens for any region for those customers that operate in that region.

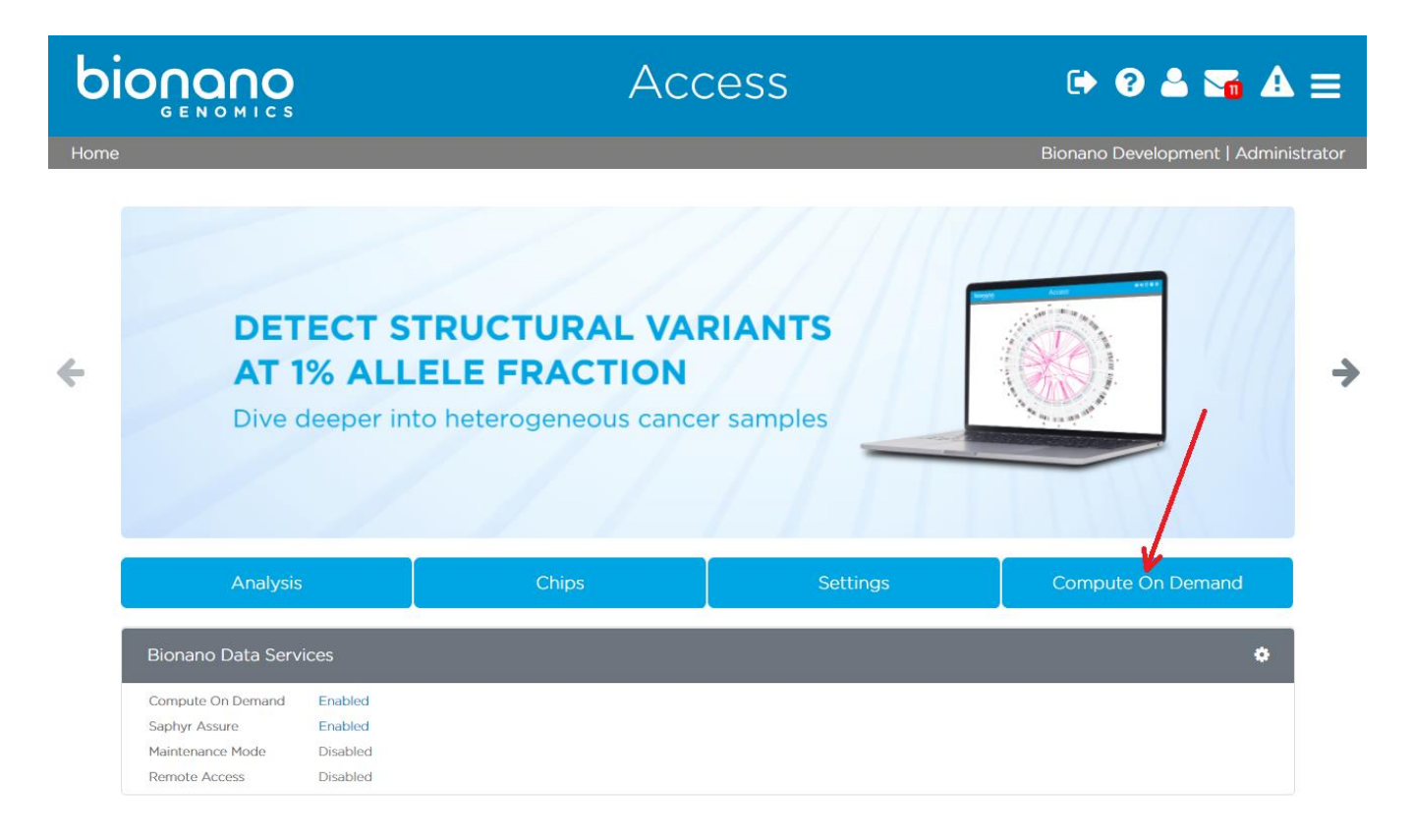

When a voucher is redeemed, all the tokens for that voucher are granted to the account for the user who is logged in. Any user who owns tokens can transfer them to other user accounts (except those with Read-Only access) on the same server. Tokens currently cannot be transferred between Bionano Access servers. Tokens cannot be taken they can only be given. Read-Only accounts cannot have tokens because they cannot perform operations.

#### <span id="page-11-0"></span>**Base Features / Benefits**

Below is a brief description of new features and benefits of this release. For more detailed information on these new features, please refer to our user manuals and video tutorials.

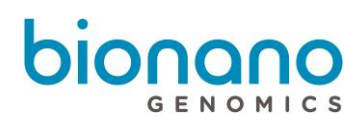

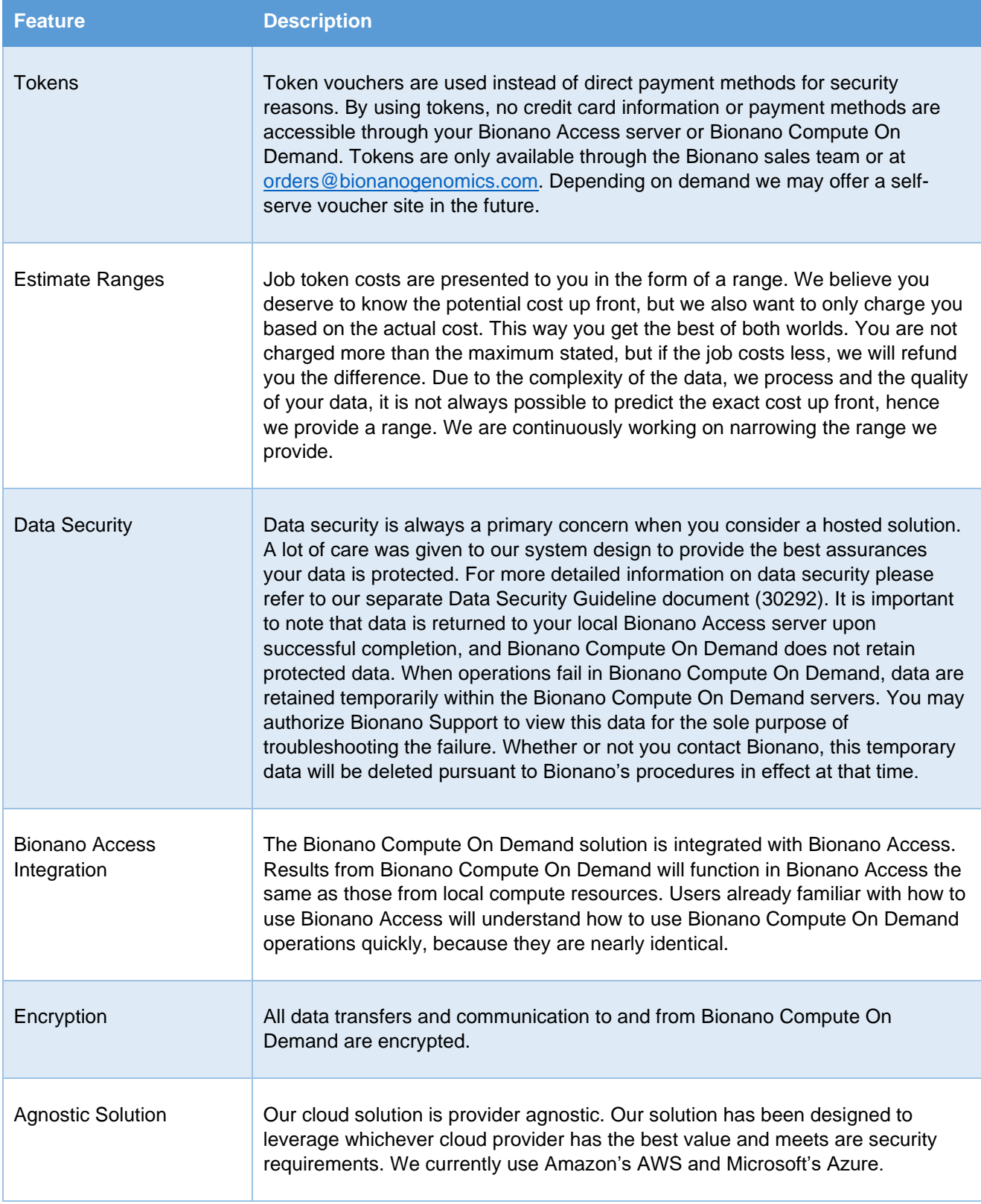

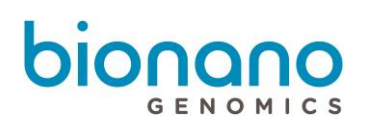

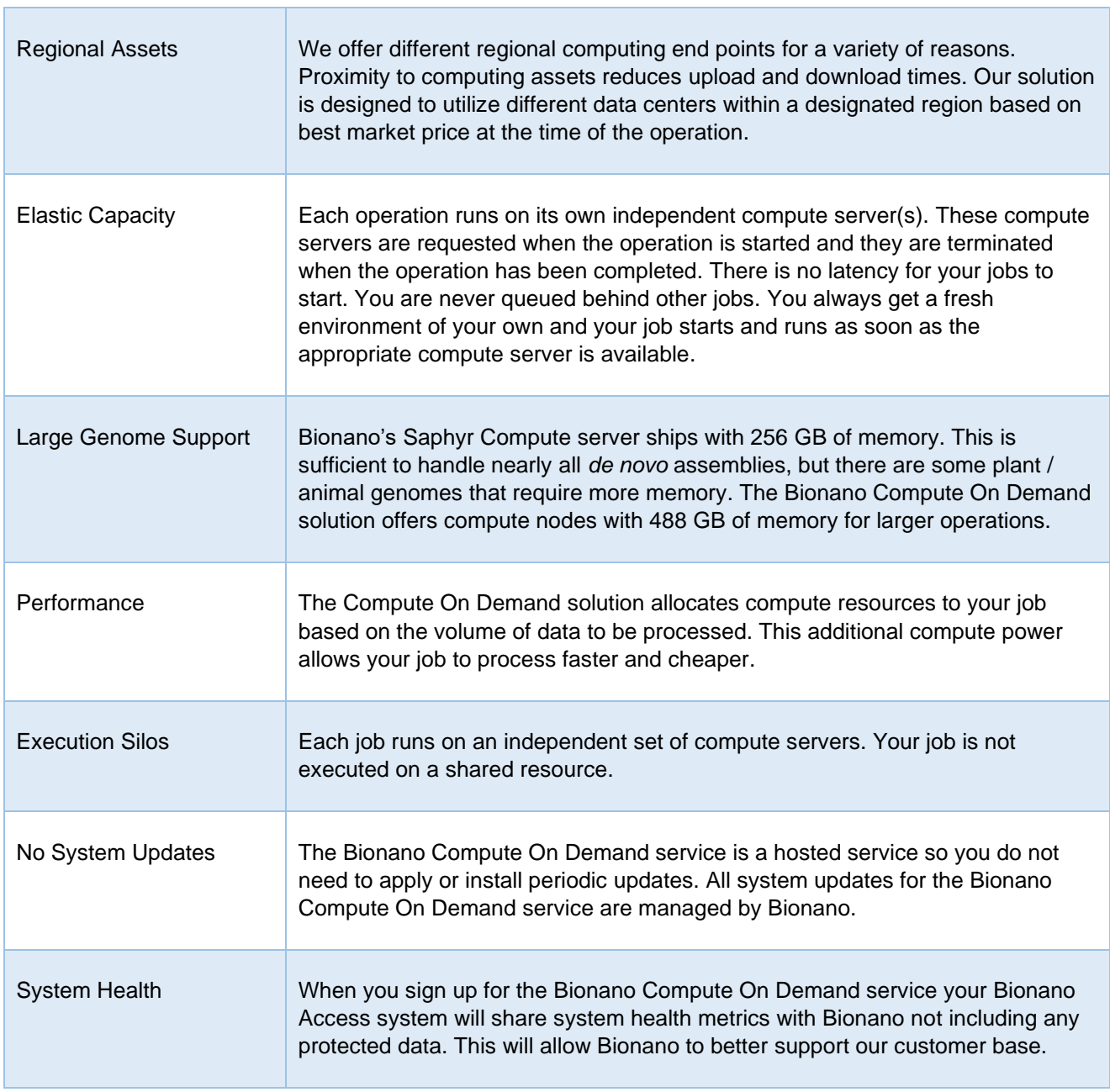

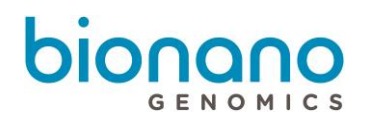

#### <span id="page-14-0"></span>**Terms and Conditions**

The terms and conditions that your system administrator has agreed to on your behalf to enable a connection to Bionano Compute On Demand and/or Saphyr Assure are below. By using Bionano Compute On Demand and/or Saphyr Assure, you are bound to these terms and conditions.

- You may only use Bionano Compute On Demand and Saphyr Assure to process data that is owned, licensed, or lawfully obtained by you.
- You must comply with the current Bionano technical documentation applicable to the data you send to the Bionano Compute On Demand. Noncompliance to this technical documentation may result in failure of operations that would not be reimbursable by Bionano.
- Genomic Data (i.e., BNX files) will be transferred from your local server to a hosted Bionano Compute On Demand resource for the purpose of computing in the cloud. These resources exist in AWS and/or Microsoft Azure datacenters and not on Bionano-owned infrastructure. The data is encrypted during transit to those datacenters. Refer to 30292, Bionano Genomics Data Security Guidelines for details of the data that is transmitted.
- Upon successful completion, data are returned to your Bionano Access Server and are deleted from Bionano Compute On Demand.
- When operations fail in Bionano Compute On Demand, data are retained temporarily within the Bionano Compute On Demand servers. You may authorize Bionano Support to view this data for the sole purpose of troubleshooting the failure. Whether or not you contact Bionano, this temporary data will be deleted pursuant to Bionano procedures in effect at that time.
- Tokens provided from Bionano are required to run operations in the Bionano Compute On Demand. You will act ethically in procuring and using tokens. You will not attempt to misuse or otherwise attempt to subvert the use of tokens.
- System health metrics will be transferred from your Saphyr system to Saphyr Assure that is hosted in a Microsoft Azure datacenter. The data is encrypted during transit to this datacenter. Refer to 30292, Bionano Genomics Data Security Guidelines for details of the data that is transmitted.
- By enabling Bionano Compute On Demand and Saphyr Assure, you authorize Bionano to collect summary metrics to support billing, support, and product improvement. These metrics include information on the status of your Bionano Access and Saphyr system and are not shared with third parties. Bionano does not collect any protected health information nor your actual run data or pipeline results. You can select Saphyr Assure Only without Compute On Demand. This enables the collection of the same summary metrics, but not allowing your genomic data (i.e., BNX file) to be sent to Bionano Compute On Demand.
- You agree to receive emails from Bionano pertaining to Bionano Compute On Demand and Saphyr Assure system maintenance and upgrade events. We do not share your email with any third parties. These emails will be sent to the email addresses registered in your Bionano Access server and/or associated with your account within Bionano's systems.
- Bionano, at its sole discretion and without prior notice, may terminate your access to the Bionano Compute On Demand and Saphyr Assure if you are not in compliance with the terms of use or otherwise behave in an illegal or unethical way.

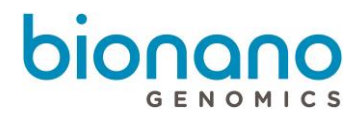

#### <span id="page-15-0"></span>**What's New in this Release**

- •
- <span id="page-15-1"></span>• Introduced Canada

### **Update Tickets**

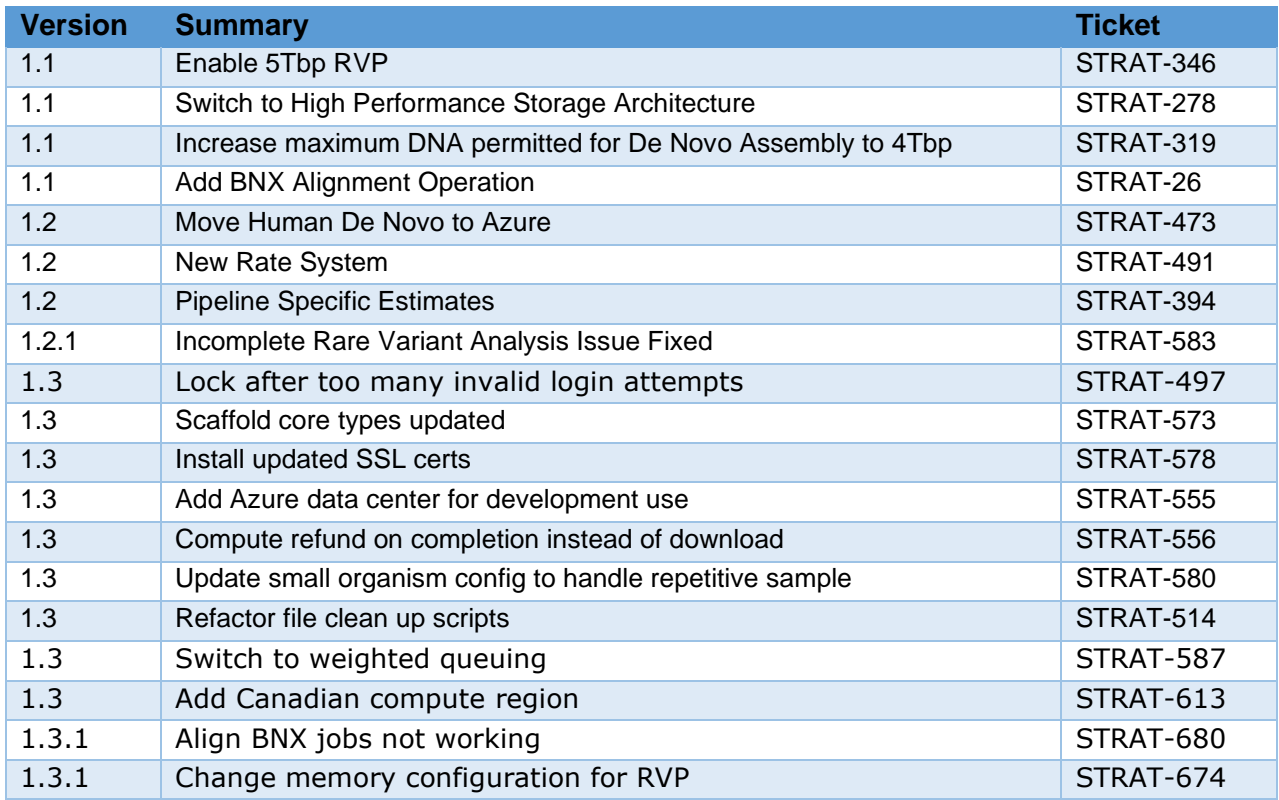

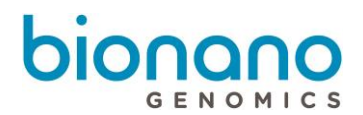

#### <span id="page-16-0"></span>**Token Ranges**

The table below identifies the token ranges expected for each operation in the current release. There will be fluctuations in token pricing from release to release as we continue to reduce costs and accelerate performance.

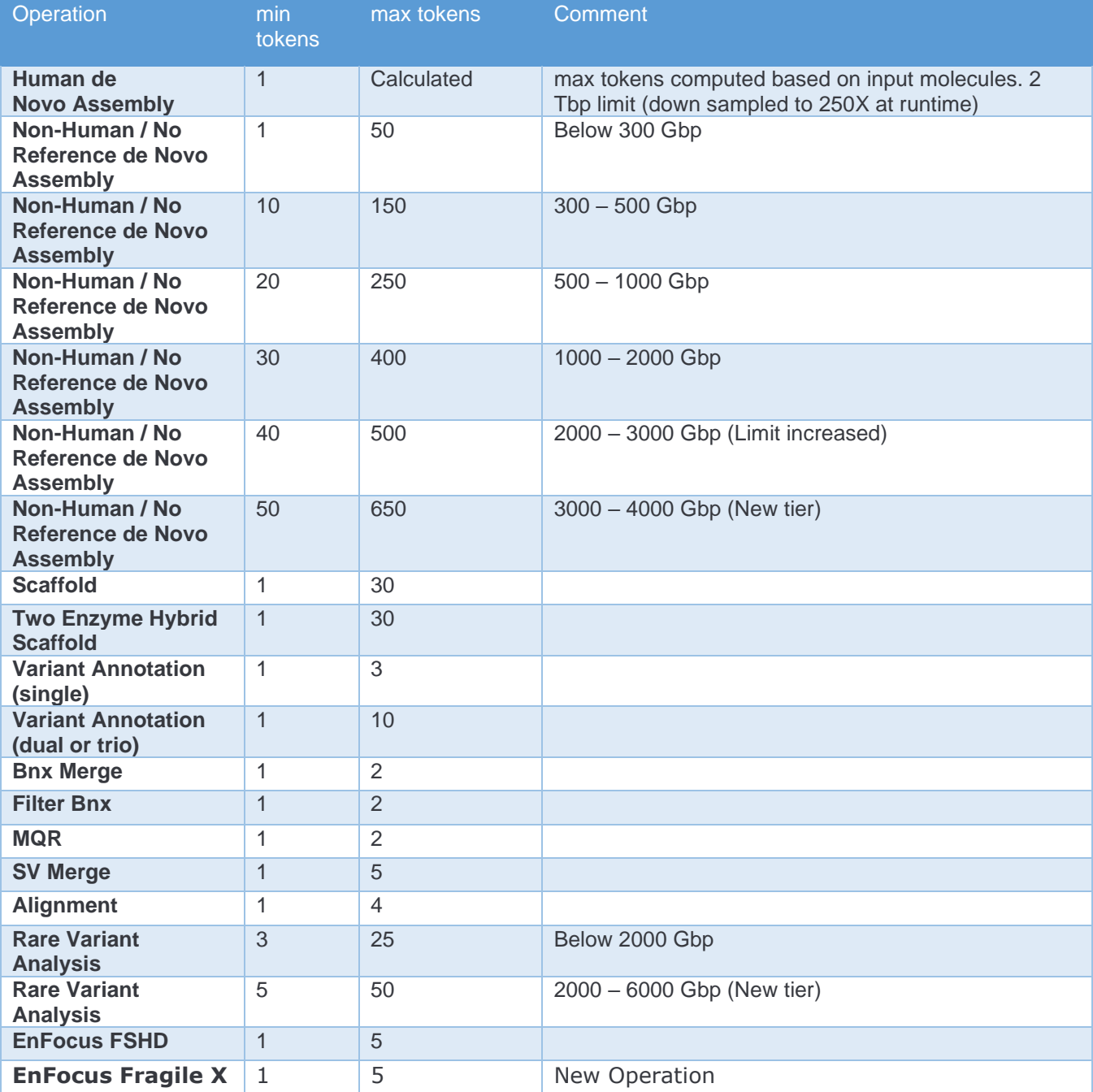

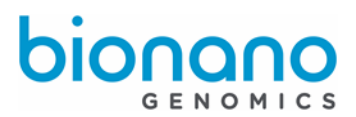

# <span id="page-17-0"></span>Technical Assistance

For technical assistance, contact Bionano Genomics Technical Support.

You can retrieve documentation on Bionano products, SDS's, certificates of analysis, frequently asked questions, and other related documents from the Support website or by request through e-mail and telephone.

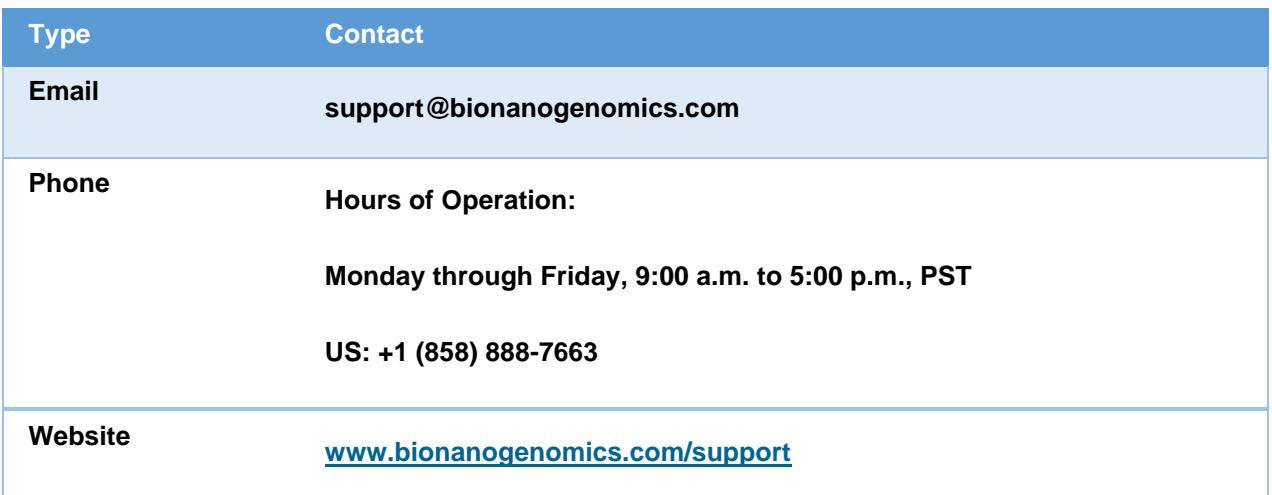

Bionano Genomics, Inc. 9540 Towne Centre Drive, Suite 100 San Diego, CA 92121